# САНКТ-ПЕТЕРБУРГСКОЕ ГОСУДАРСТВЕННОЕ БЮДЖЕТНОЕ ПРОФЕССИОНАЛЬНОЕ ОБРАЗОВАТЕЛЬНОЕ УЧРЕЖДЕНИЕ «КОЛЛЕДЖ «КРАСНОСЕЛЬСКИЙ»

# РАССМОТРЕНО И ПРИНЯТО

на заседании Педагогического Совета СПб ГБПОУ «Колледж «Красносельский»

Протокол № 6 от  $\mathcal{O} \mathcal{O} \mathcal{O} \mathcal{O}$  2021 г.

ДОКУМЕНТ ПОДПИСАН электронной подписью

Сертификат: 01 CD507400BBB02FAC49F694BA10A42772 еориариант от своет товывается и виделения<br>Владелен: Софина Галина Ивановна<br>Действителен: с 25.09.2023 до 25.12.2024

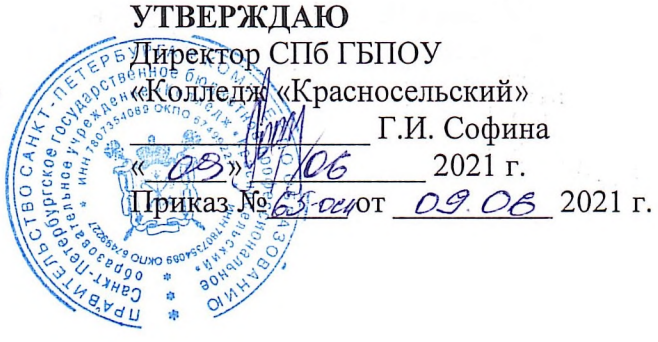

# МЕТОДИЧЕСКИЕ УКАЗАНИЯ ПО ВНЕАУДИТОРНЫМ САМОСТОЯТЕЛЬНЫМ РАБОТАМ

# по дисциплине

ОПД.01 Экономические и правовые основы профессиональной деятельности

программы подготовки квалифицированных рабочих и служащих

по профессии

43.01.02 Парикмахер

Санкт-Петербург 2021 г.

**СОДЕРЖАНИЕ** 

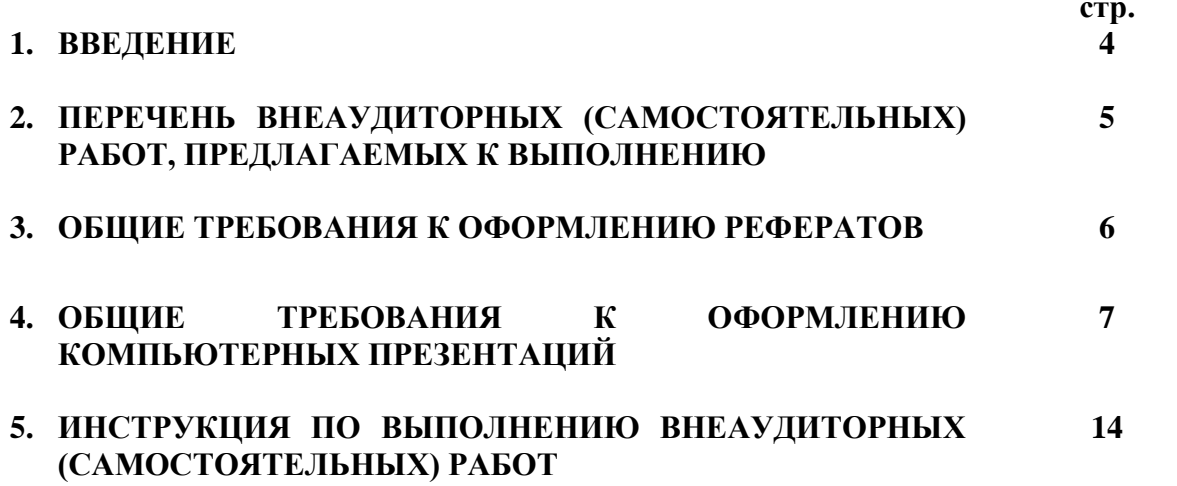

### **1. ВВЕДЕНИЕ**

Методические указания по выполнению внеаудиторных (самостоятельных) работ по дисциплине «экономические и правовые основы производственной деятельности» созданы Вам в помощь для работы во внеурочное время.

Наличие положительной оценки (отметки о выполнении) каждого вида внеаудиторной (самостоятельной) работы необходимо для получения зачета по дисциплине, поэтому в случае невыполнения работы по любой причине или получения неудовлетворительной оценки за внеаудиторную (самостоятельную) работу Вы должны найти время для ее выполнения или пересдачи.

Внимание! Если в процессе выполнения заданий для внеаудиторной (самостоятельной) работы возникают вопросы, разрешить которые Вам не удается, необходимо обратиться к преподавателю для получения разъяснений.

# **2.ПЕРЕЧЕНЬ ВНЕАУДИТОРНЫХ (САМОСТОЯТЕЛЬНЫХ) РАБОТ, ПРЕДЛАГАЕМЫХ К ВЫПОЛНЕНИЮ**

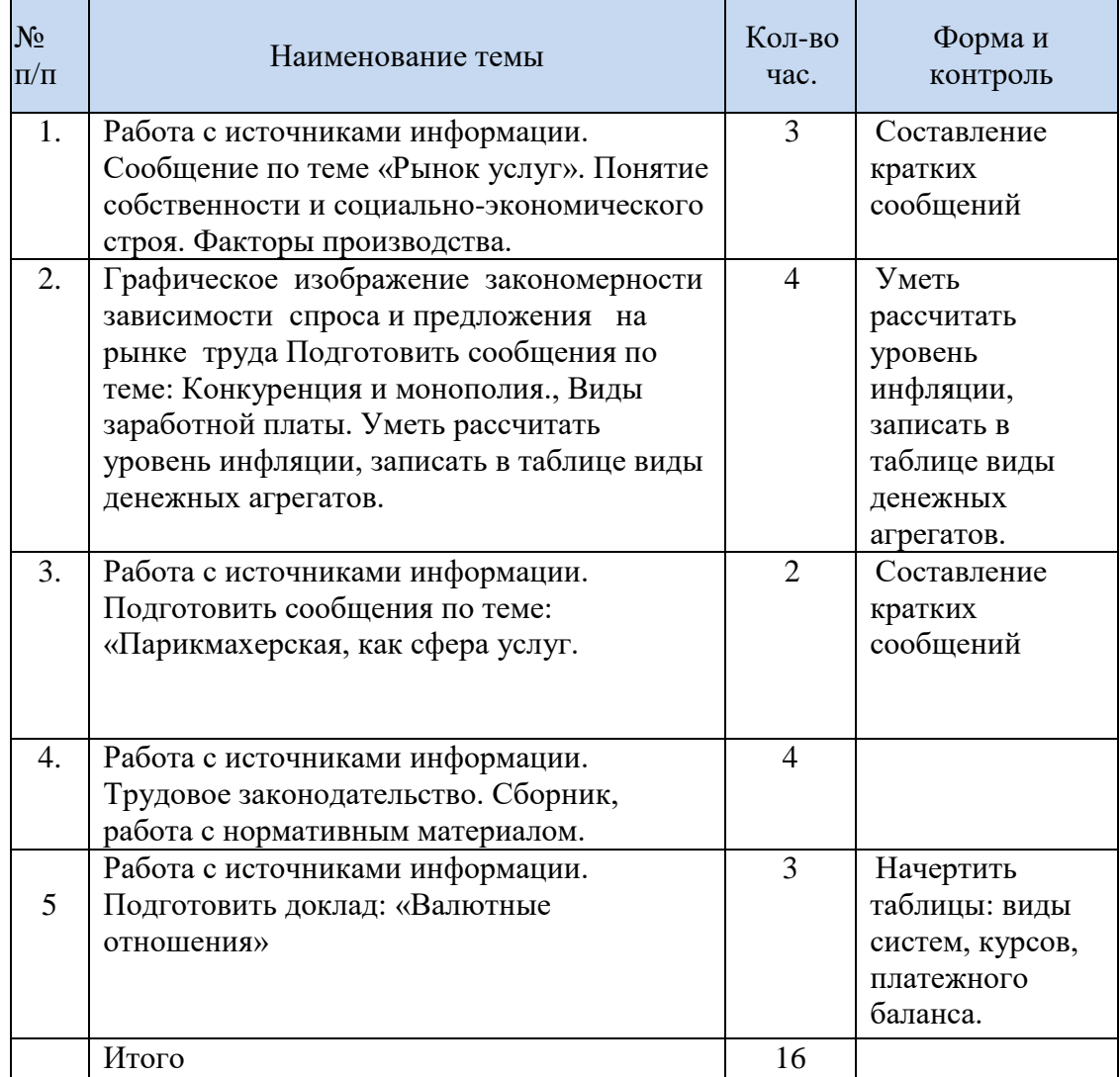

# **3. ОБЩИЕ ТРЕБОВАНИЯ К ОФОРМЛЕНИЮ РЕФЕРАТОВ**

3.1. Реферат – основная форма выполнения внеаудиторной (самостоятельной) работы по дисциплине «экономические и правовые основы производственной деятельности» 1.2. Выполняется реферат в печатном виде на листах формата «А4». Основной шрифт Times New Roman, размер шрифта: 12-14. Если обучающийся не имеет возможность распечатать текст, то оформляется реферат письменно на листах формата «А4».

3.3. В состав реферата обязательно должны входить:

- титульный лист;

- оглавление (на раздельном листе с титульным);

- основной (полезный) материал, размещенный минимум на 4-х листах формата «А4»;

- используемая литература.

Листы реферата могут помещаться в папках – скоросшивателях либо в прозрачных файлах – кармашках, либо скрепленные канцелярской скрепкой.

**3.4. Титульный лист (шапка) реферата.**

Обязательно наличие титульного листа реферата. Без титульного листа реферат считается неправильно оформленным и не засчитывается как выполненная внеаудиторная (самостоятельная) работа.

На титульном листе сверху размещается полное наименование образовательного учреждения:

# **Санкт-Петербургское Государственное Бюджетное Профессиональное Образовательное Учреждение «Колледж «Красносельский»**

Наименование не должно иметь сокращений.

По нижнему краю, посередине верхней половины листа указывается:

**Реферат по дисциплине** «экономические и правовые основы производственной деятельности»

По верхнему краю, посередине нижней половины листа указывается:

### **Тема: «Рынок услуг»**

Посередине и с правого края нижней половины листа указывается:

**Выполнил(а) работу: Обучающийся группы 31ПС Кокоулина Саша Проверил (а) работу: Доброева Н.Д.**

Посередине и внизу нижней половины листа указывается:

**Санкт-Петербург 20\_\_\_ год**

### **3.5. Оглавление.**

Перечисляются основные составляющие (вопросы) реферата с указанием страниц.

# **3.6. Основной (полезный) текст реферата.**

Минимум 2-а листа формата «А». Каждый вопрос реферата целесообразно выделять жирным шрифтом. Возможно выделение вопросов цветовой гаммой, размещение картинок (фотографий), схем (таблиц, чертежей), цветовое выделение текста в наиболее важных местах. Все это влияет при оценке на повышение баллов.

### **3.7. Указание используемой литературы.**

На заключающем листе реферата (отдельного от основного текста) указывается список используемой литературы, интернет-ресурса.

# **3.8. Форма контроля и критерии оценки реферата**

**«отлично»** Полнота использования учебного материала. В состав реферата входят все перечисленные подразделы (1.3.). Выполняется требования пункта 1.6. Логика изложения (наличие схем, количество смысловых связей между понятиями). Наглядность материала (наличие рисунков, читаемость реферата). Грамотность (терминологическая и орфографическая). Самостоятельность при составлении.

**«хорошо»** Использование учебного материала не полное. Объём страниц по пункту 1.6. меньше на 1. Не достаточно логично изложено (наличие схем, количество смысловых связей между понятиями). Наглядность (наличие рисунков, символов, и пр.; аккуратность выполнения, читаемость). Грамотность (терминологическая и орфографическая). Самостоятельность при составлении.

**«удовлетворительно»** Использование учебного материала не полное. Объём страниц по пункту 1.6. меньше 3. Не достаточно логично изложено (нет схем). Наглядность (нет рисунков). Грамотность (терминологическая и орфографическая). Отсутствие связанных предложений, только опорные сигналы - слова, словосочетания, символы. Самостоятельность при составлении. Не разборчивый почерк.

**«неудовлетворительно»** Реферат не сдан.

# **4. ОБЩИЕ ТРЕБОВАНИЯ К ОФОРМЛЕНИЮ КОМПЬЮТЕРНЫХ ПРЕЗЕНТАЦИЙ**

4.1. Компьютерные презентации выполняются наиболее подготовленными в техническом смысле обучающимися.

4.2. Компьютерные презентации при представлении обучающимися преподавателю подлежат обязательной защите (пояснения и уточнения обучающимися).

# **4.3. Общие правила дизайна**

Многие дизайнеры утверждают, что законов и правил в дизайне нет. Есть советы, рекомендации, приемы. Дизайн, как всякий вид творчества, искусства, как всякий способ одних людей общаться с другими, как язык, как мысль — обойдет любые правила и законы.

Однако, можно привести определенные рекомендации, которые следует соблюдать, во всяком случае, начинающим дизайнерам, до тех пор, пока они не почувствуют в себе силу и уверенность сочинять собственные правила и рекомендации.

4.3.1. Правила шрифтового оформления:

Шрифты с засечками читаются легче, чем гротески (шрифты без засечек); Для основного текста не рекомендуется использовать прописные буквы.

Шрифтовой контраст можно создать посредством: размера шрифта, толщины шрифта, начертания, формы, направления и цвета.

4.3.2. Правила выбора цветовой гаммы.

Цветовая гамма должна состоять не более чем из двух-трех цветов.

Существуют не сочетаемые комбинации цветов.

Черный цвет имеет негативный (мрачный) подтекст.

Белый текст на черном фоне читается плохо (инверсия плохо читается).

# 4.3.3. Правила общей композиции.

На полосе не должно быть больше семи значимых объектов, так как человек не в состоянии запомнить за один раз более семи пунктов чего-либо.

Логотип на полосе должен располагаться справа внизу (слева наверху и т. д.). Логотип должен быть простой и лаконичной формы. Дизайн должен быть простым, а текст коротким.

Изображения домашних животных, детей, женщин и т.д. являются положительными образами.

Крупные объекты в составе любой композиции смотрятся довольно неважно. Аршинные буквы в заголовках, кнопки навигации высотой в 40 пикселей, верстка в одну колонку шириной в 600 точек, разделитель одного цвета, растянутый на весь экран — все это придает дизайну непрофессиональный вид.

Не стоит забывать, что на каждое подобное утверждение есть сотни примеров, доказывающих обратное. Поэтому приведенные утверждения нельзя назвать общими и универсальными правилами дизайна, они верны лишь в определенных случаях.

# **4.4. Рекомендации по дизайну презентации**

Чтобы презентация хорошо воспринималась слушателями и не вызывала отрицательных эмоций (подсознательных или вполне осознанных), необходимо соблюдать правила ее оформления.

Презентация предполагает сочетание информации различных типов: текста, графических изображений, музыкальных и звуковых эффектов, анимации и видеофрагментов. Поэтому необходимо учитывать специфику комбинирования фрагментов информации различных типов. Кроме того, оформление и демонстрация каждого из перечисленных типов информации также подчиняется определенным правилам. Так, например, для текстовой информации важен выбор шрифта, для графической — яркость и насыщенность цвета, для наилучшего их совместного восприятия необходимо оптимальное взаиморасположение на слайде.

Рекомендации по оформлению и представлению на экране материалов различного вида.

4.4.1. Текстовая информация

размер шрифта: 24-54 пункта (заголовок), 18-36 пунктов (обычный текст); цвет шрифта и цвет фона должны контрастировать (текст должен хорошо читаться), но не резать глаза;

4.4.2. тип шрифта: для основного текста гладкий шрифт без засечек (Arial, Tahoma, Verdana), для заголовка можно использовать декоративный шрифт, если он хорошо читаем;

4.4.3. курсив, подчеркивание, жирный шрифт, прописные буквы рекомендуется использовать только для смыслового выделения фрагмента текста.

### **4.5. Графическая информация**

рисунки, фотографии, диаграммы призваны дополнить текстовую информацию или передать ее в более наглядном виде;

желательно избегать в презентации рисунков, не несущих смысловой нагрузки, если они не являются частью стилевого оформления;

цвет графических изображений не должен резко контрастировать с общим стилевым оформлением слайда;

иллюстрации рекомендуется сопровождать пояснительным текстом;

если графическое изображение используется в качестве фона, то текст на этом фоне должен быть хорошо читаем.

### **4.6. Анимация**

Анимационные эффекты используются для привлечения внимания слушателей или для демонстрации динамики развития какого-либо процесса. В этих случаях использование анимации оправдано, но не стоит чрезмерно насыщать презентацию такими эффектами, иначе это вызовет негативную реакцию аудитории.

#### **4.7. Звук**

звуковое сопровождение должно отражать суть или подчеркивать особенность темы слайда, презентации;

необходимо выбрать оптимальную громкость, чтобы звук был слышен всем слушателям, но не был оглушительным;

если это фоновая музыка, то она должна не отвлекать внимание слушателей и не заглушать слова докладчика. Чтобы все материалы слайда воспринимались целостно, и не возникало диссонанса между отдельными его фрагментами, необходимо учитывать общие правила оформления презентации.

#### **4.8. Единое стилевое оформление**

стиль может включать: определенный шрифт (гарнитура и цвет), цвет фона или фоновый рисунок, декоративный элемент небольшого размера и др.;

не рекомендуется использовать в стилевом оформлении презентации более 3 цветов и более 3 типов шрифта;

оформление слайда не должно отвлекать внимание слушателей от его содержательной части; все слайды презентации должны быть выдержаны в одном стиле; Содержание и расположение информационных блоков на слайде информационных блоков не должно быть слишком много (3-6);

рекомендуемый размер одного информационного блока — не более 1/2 размера слайда; желательно присутствие на странице блоков с разнотипной информацией (текст, графики, диаграммы, таблицы, рисунки), дополняющей друг друга;

ключевые слова в информационном блоке необходимо выделить;

информационные блоки лучше располагать горизонтально, связанные по смыслу блоки - слева направо;

наиболее важную информацию следует поместить в центр слайда;

логика предъявления информации на слайдах и в презентации должна соответствовать логике ее изложения.

Помимо правильного расположения текстовых блоков, нужно не забывать и об их содержании — тексте. В нем ни в коем случае не должно содержаться орфографических ошибок. Также следует учитывать общие правила оформления текста.

После создания презентации и ее оформления, необходимо отрепетировать ее показ и свое выступление, проверить, как будет выглядеть презентация в целом (на экране компьютера или проекционном экране), насколько скоро и адекватно она воспринимается из разных мест аудитории, при разном освещении, шумовом сопровождении, в обстановке, максимально приближенной к реальным условиям выступления.

#### **4.9. Рекомендации к содержанию презентации.**

4.9.1. По содержанию

На слайдах презентации не пишется весь тот текст, который произносит докладчик (во-первых, в этом случае сам факт произнесения доклада теряет смысл, так как аудитория обычно умеет читать, а во-вторых, длинный текст на слайде плохо воспринимается и только мешает слушанию и пониманию смысла).

Текст на слайде должен содержать только ключевые фразы (слова), которые докладчик развивает и комментирует устно.

Если презентация является основой устного доклада, то по европейским и американским правилам второй слайд должен содержать краткое перечисление всех основных вопросов, которые будут рассмотрены в докладе. Это нечасто встречается у нас даже на «взрослых» конференциях, но практика показывает, что правило - чрезвычайно полезное: дисциплинирует докладчика, концентрирует внимание слушателей, а, кроме того, во время создания такого слайда от автора требуется очень четко выделить и сформулировать ключевые проблемы доклада.

Если презентация имеет характер игры, викторины, или какой-либо другой, который требует активного участия аудитории, то на каждом слайде должен быть текст только одного шага, или эти «шаги» должны появляться на экране постепенно.

#### 4.9.2. По оформлению

На первом слайде пишется не только название презентации, но и имена авторов (в ученическом случае - и руководителя проекта) и дата создания.

Каждая прямая цитата, которую комментирует или даже просто приводит докладчик (будь то эпиграф или цитаты по ходу доклада) размещается на отдельном слайде, обязательно с полной подписью автора (имя и фамилия, инициалы и фамилия, но ни в коем случае - одна фамилия, исключение - псевдонимы). Допустимый вариант - две небольшие цитаты на одну тему на одном слайде, но не больше.

Все схемы и графики должны иметь названия, отражающие их содержание.

Подбор шрифтов и художественное оформление слайдов должны не только соответствовать содержанию, но и учитывать восприятие аудитории. Например, сложные рисованные шрифты часто трудно читаются, тогда как содержание слайда должно восприниматься все сразу - одним взглядом.

На каждом слайде выставляется колонтитул, включающий фамилию автора и/или краткое название презентации и год создания (например, в презентации «Ресурсы и факторы производства» в колонтитуле стояло: «Соколова. Основы экономики. 2004»), номер слайда.

В конце презентации представляется список использованных источников, оформленный по правилам библиографического описания.

Правила хорошего тона требуют, чтобы последний слайд содержал выражение благодарности тем, кто прямо или косвенно помогал в работе над презентацией.

Кино и видеоматериалы оформляются титрами, в которых указываются:

название фильма (репортажа),

год и место выпуска,

авторы идеи и сценария,

руководитель проекта,

### **4.10. Правила компьютерного набора текста при создании презентаций**

4.10.1.Общие правила оформления текста

Точка в конце заголовка и подзаголовках, выключенных отдельной строкой, не ставится. Если заголовок состоит из нескольких предложений, то точка не ставится после последнего из них.

Порядковый номер всех видов заголовков, набираемый в одной строке с текстом, должен быть отделен пробелом независимо от того, есть ли после номера точка.

Точка не ставится в конце подрисуночной подписи, в заголовке таблицы и внутри нее. При отделении десятичных долей от целых чисел лучше ставить запятую (0,158), а не точку (0.158).

Перед знаком препинания пробел не ставится (исключение составляют открывающиеся парные знаки, например, скобки, кавычки). После знака препинания пробел обязателен (если этот знак не стоит в конце абзаца). Тире выделяется пробелами с двух сторон. Дефис пробелами не выделяется.

Числительные порядковые и количественные выражаются в простом тексте словами (обычно, однозначные при наличии сокращенных наименований), цифрами (многозначные и при наличии сокращенных обозначений) и смешанным способом (после десятков тысяч часто применяются выражения типа 25 тыс.), числительные в косвенных падежах набирают с так называемыми наращениями (6-го). В наборе встречаются арабские и римские цифры.

Индексы и показатели между собой и от предшествующих и последующих элементов набора не должны быть разделены пробелом (Н2О, м3/с)

Нельзя набирать в разных строках фамилии и инициалы, к ним относящиеся, а также отделять один инициал от другого.

Не следует оставлять в конце строки предлоги и союзы (из одной-трех букв),

начинающие предложение, а также однобуквенные союзы и предлоги в середине предложений.

Последняя строка в абзаце не должна быть слишком короткой. Надо стараться избегать оставления в строке или переноса двух букв. Текст концевой строки должен быть в 1,5-2 раза больше размера абзацного отступа, т.е. содержать не менее 5-7 букв. Если этого не получается, необходимо вогнать остаток текста в предыдущие строки или выгнать из них часть текста. Это правило не относится к концевым строкам в математических рассуждениях, когда текст может быть совсем коротким, например, "и", "или" и т.п.

Знаки процента (%) применяют только с относящимися к ним числами, от которых они не отделяются.

Знаки градуса (°), минуты ('), секунды ('') от предыдущих чисел не должны быть отделены пробелом, а от последующих чисел должны быть отделены пробелом (10° 15').

Формулы в текстовых строках набора научно-технических текстов должны быть отделены от текста на пробел или на двойной пробел. Формулы, следующие в текстовой строке одна за другой, должны быть отделены друг от друга удвоенными пробелами.

Знаки номера (№) и параграфа (§) применяют только с относящимися к ним числами и отделяются пробелом от них и от остального текста с двух сторон. Сдвоенные знаки набираются вплотную друг к другу. Если к знаку относится несколько чисел, то между собой они отделяются пробелами. Нельзя в разных строках набирать знаки и относящиеся к ним цифры.

В русском языке различают следующие виды сокращений: буквенная аббревиатура сокращенное слово, составленное из первых букв слов, входящих в полное название (СССР, НДР, РФ, вуз); сложносокращенные слова, составленные из частей сокращенных слов (колхоз) или усеченных и полных слов (Моссовет), и графические сокращения по начальным буквам (г. - год), по частям слов (см. - смотри), по характерным буквам (млрд - миллиард), а также по начальным и конечным буквам (ф-ка - фабрика). Кроме того, в текстах применяют буквенные обозначения единиц физических величин. Все буквенные аббревиатуры набирают прямым шрифтом без точек и без разбивки между буквами, сложносокращенные слова и графические сокращения набирают как обычный текст. В выделенных шрифтами текстах все эти сокращения набирают тем же, выделительным шрифтом.

4.10.2. Специфические требования при компьютерном наборе текста

При наборе текста одного абзаца клавиша «Перевод строки» («Enter») нажимается только в конце этого абзаца.

Между словами нужно ставить ровно один пробел. Равномерное распределение слов в строке текстовым процессором выполняется автоматически. Абзацный отступ (красную строку) устанавливать с помощью пробелов запрещено; для этого используются возможности текстового процессора (например, можно использовать бегунки на горизонтальной полосе прокрутки или табулятор).

Знак неразрывный пробел (Вставка - Символ, вкладка Специальные знаки или комбинация клавиш CTRL+SHIFT+пробел) препятствует символам, между которыми он поставлен, располагатьсяна разных строчках, и сохраняется фиксированным при любом выравнивании абзаца (не может увеличиваться, в отличие от обычного пробела).

Выделением называют особое оформление отдельных слов или частей текста, которое подчеркивает их значение. Все виды выделений делят на три группы:

шрифтовые выделения, выполняемые путем замены характера или начертания шрифта, — набор курсивом, полужирным, жирным, полужирным курсивом, прописными или капительными буквами, шрифтами другого кегля или даже другой гарнитуры;

нешрифтовые выделения, выполняемые путем изменения расстояний между буквами (набор вразрядку) или между строками набора (дополнительные отбивки отдельных строк), изменения формата набора (набор «в красную строку», набор с одно- или двусторонними втяжками), подчеркивания текста тонкими или полужирными линейками или заключения отдельных частей текста в рамки и т. п.;

комбинированные выделения, выполняемые одновременно двумя способами, например, набор полужирным вразрядку, набор полужирным шрифтом увеличенного кегля с выключкой в «красную строку» и дополнительными отбивками, набор курсивом с заключением текста в рамку и т. п. Шрифтовые выделения (курсивом, полужирным, жирным) должны быть выполнены шрифтами той же гарнитуры и кегля, что и основной текст. Знаки препинания, следующие за выделенной частью текста, должны быть набраны шрифтом основного текста.

В текстовом наборе абзацные отступы должны быть строго одинаковыми во всем документе, независимо от кегля набора отдельных частей текста.

Знак тире, или длинное тире, может быть набрано с помощью одновременного нажатия комбинации клавиш CTRL+SHIFT+серый минус (серый минус располагается на цифровой клавиатуре, справа) или Вставка — Символ, вкладка Специальные знаки.

### **4.11. Общие правила оформления презентации**

4.11.1. Дизайн

Выберите готовый дизайн или создайте свой так, чтобы он соответствовал Вашей теме, не отвлекал слушателей.

4.11.2. Титульный лист

1. Название презентации.

2. Автор: ФИО, студента, место учебы, год.

3. Логотип (по желанию).

4.11.3. Второй слайд «Содержание» - список основных вопросов, рассматриваемых в содержании. Лучше оформить в виде гиперссылок (для интерактивности презентации).

4.11.4. Заголовки

1. Все заголовки выполнены в едином стиле (цвет, шрифт, размер, начертание).

2. В конце точка НИКОГДА не ставится (наверное, можно сделать исключение только для учеников начальной школы).

3. Анимация, как правило, не применяется.

4.11.5. Текст

1. Форматируется по ширине.

2. Размер и цвет шрифта подбираются так, чтобы было хорошо видно.

3. Подчеркивание НЕ используется, т.к. оно в документе указывает на гиперссылку.

4. Элементы списка отделяются точкой с запятой. В конце обязательно ставится

точка.

5. На схемах текст лучше форматировать по центру.

6. В таблицах - по усмотрению автора.

7. Обычный текст пишется без использования маркеров списка:

8. Выделяйте главное в тексте другим цветом (желательно все в едином стиле).

4.11.6. Графика

1. Используйте четкие изображения с хорошим качеством.

2. Лучше растровые изображения (в формате jpg) заранее обработать в любом графическом редакторе для уменьшения размера файла. Если такой возможности нет, используйте панель «Настройка изображения».

4.11.7. Анимация

Используйте только в том случае, когда это действительно необходимо. Лишняя анимация только отвлекает.

4.11.8. Список литературы

1. Сначала указывается фамилия (в алфавитном порядке) и инициалы.

2. Пишется название источника (без кавычек).

3. Ставится тире и указывается место издания.

4. Через двоеточие указывается издательство (без кавычек).

5. После запятой пишется год издания.

Пример:

1. Петров А.В. Экономика в школе. - М.: Просвещение, 2001.

2. Сидоров Т.В. Экономика транспорта. - Спб.: Аврора, 2000.

3. Щукина И.Г. Люди и машины. - Саратов: Лицей, 2006.

Интернет-ресурсы: указывается полный адрес в виде гиперссылки, например:

https://portal.petrocollege.ru/go/default.aspxno=6361&tmpl=Thread&BoardId=6364&ThreadId=98 87&page=0

Для правильной работы презентации все вложенные файлы (документы, видео, звук и пр.) размещайте в ту же папку, что и презентацию.

### **4.12. Правила оформления презентаций**

4.12.1. Общие требования к смыслу и оформлению:

Всегда необходимо отталкиваться от целей презентации и от условий прочтения. Презентации должны быть разными — своя на каждую ситуацию. Презентация для выступления, презентация для отправки по почте или презентация для личной встречи значительно отличаются;

Представьте себя на месте просматривающего.

4.12.2. Общий порядок слайдов: Титульный;

План презентации (практика показывает, что 5-6 пунктов — это максимум, к которому не следует стремиться);

Основная часть; Заключение (выводы); Спасибо за внимание (подпись).

4.12.3. Требования к оформлению диаграмм:

У диаграммы должно быть название или таким названием может служить заголовок слайда; Диаграмма должна занимать все место на слайде; Линии и подписи должны быть хорошо видны.

4.12.4. Требования к оформлению таблиц:

Название для таблицы; Читаемость при невчитываемости; Отличие шапки от основных данных.

4.12.5. Последний слайд (любое из перечисленного):

Спасибо за внимание;

Вопросы;

Подпись;

Контакты.

#### **4.13. Форма контроля и критерии оценки**

Презентацию необходимо предоставить преподавателю для проверки в электронном виде.

**«Отлично»** выставляется в случае, если презентация выполнена аккуратно, примеры проиллюстрированы, полностью освещены все обозначенные вопросы.

**«Хорошо»** выставляется в случае, если работа содержит небольшие неточности.

**«Удовлетворительно»** - в случае, если презентация выполнена неаккуратно, не полностью освещены заданные вопросы.

**«Неудовлетворительно»** - работа выполнена небрежно, не соблюдена структура, отсутствуют иллюстрации.

# **5. ИНСТРУКЦИИ ПО ВЫПОЛНЕНИЮ ВНЕАУДИТОРНЫХ (САМОСТОЯТЕЛЬНЫХ) РАБОТ**

### **Внеаудиторная (самостоятельная) работа - №1 «Рынок услуг»**

**Задание для внеаудиторной (самостоятельной) работы:** Составление реферата или презентации по теме: **«**«Рынок услуг»

#### **Выполнив данное задание**

• **Вы узнаете:** Виды, характеристики, функции, структуру рынка в сфере услуг.

• **Вы сможете составить:** Схему структура рынка, виды и функции рынка,

# **Инструкция по выполнению внеаудиторной (самостоятельной) работы:**

1. Первичное ознакомление с материалом изучаемой темы по тексту учебника, дополнительной литературе, данными интернет-страницы

2. Выделение главного в изучаемом материале, составление обычных кратких записей.

3. Подбор к данному тексту в виде отдельных терминов, определённых законов графиков, таблиц.

4. Продумывание схематического способа кодирования знаний, использование различного шрифта и т.д.

5. Составление реферата (презентации).

6. В первом вопросе обязательно изложение общего определения рынок, спрос, предложение, так же можно добавить конкуренция, рыночные цены.

Во втором вопросе обязательно изложить функции рынка, факторы и виды рынка.

В третьем вопросе обязательно изложить основные признаки рынка, характеризующие виды рынков и их структуру. Пример: территориальное(географическое) положение (региональный, внутренний т.д.); уровень насыщенности товарами и ресурсами (равновесный, дефицитный и т.д.)

**Критерии оценки указаны** в пункте 3.8. настоящих методических указаний.

**Внеаудиторная (самостоятельная) работа №2 «Ресурсы и факторы производства».**

**Задание для внеаудиторной (самостоятельной) работы:** Составление реферата или презентации по теме: **«Ресурсы и факторы производства».**

### **Выполнив данное задание**

• **Вы узнаете:** Факторы современного производства.

• **Вы сможете построить:** Схему: «Основные виды ресурсов производства и доходов от их использования» по изучаемой теме по тексту учебника, дополнительной литературе, данными интернет-страниц.

- Выделение главного в изучаемом материале, ключевые элементы производства, дать определения технологических терминов.

- Составление реферата (презентации).

- В первом вопросе обязательно изложить где используются экономические ресурсы, вид дохода.

- Во втором вопросе обязательно начертить график производственных возможностей по заданной таблице.

- В третьем вопросе обязательно показать на графике «Кривую производственных возможностей в условиях экономического роста»

**Критерии оценки указаны** в пункте 3.8. настоящих методических указаний.

**Внеаудиторная (самостоятельная) работа №3 «Эффективность производства пищевой продукции»**

**Задание для внеаудиторной (самостоятельной) работы:** Составление реферата или презентации по теме: **«**Эффективность производства пищевой продукции»

### **Выполнив данное задание**

• **Вы узнаете:** Понятие экономической эффективности

• **Вы сможете рассчитать:** Пути повышения экономической эффективности производства по

изучаемой теме по тексту учебника, дополнительной литературе, данными интернетстраниц.

- Выделение главного в изучаемом материале, выделить структуры отрасли пищевой промышленности, показать современный уровень развития этой отрасли.

- Составление реферата (презентации).

- В первом вопросе обязательно изложить, теоретическое обоснование экономической эффективности производства, понятие экономической эффективности,

- Во втором вопросе обязательно показать пути повышения экономической эффективности производства

- В третьем вопросе обязательно показать организационно-экономическую характеристику предприятия

# **Внеаудиторная (самостоятельная) работа №4** «**Заработная плата**»

**Задание для внеаудиторной (самостоятельной) работы:** Составление реферата или презентации по теме: **«**Формы и системы заработной платы»

### **Выполнив данное задание**

• **Вы узнаете:** Что такое оплата труда, формы и системы заработной платы **Вы сможете рассчитать:** Заработную плату.

- Составление реферата (презентации).

- В первом вопросе обязательно дать понятие заработная плата, указать формы и системы заработной платы.

- Во втором вопросе показать основные принципы организации заработной платы, функции заработной платы.

- В третьем вопросе описать сущность и значение заработной платы и ее роль в регулировании трудовых отношений

**Для внеаудиторной (самостоятельной) работы по теме Вам понадобятся:**

- С. В. Соколова, «Основы экономики»

 **-** Захарьин

.

# **Внеаудиторная (самостоятельная) работа №5**«**Структура экономических издержек производства»**

**Задание для внеаудиторной (самостоятельной) работы:** Составление реферата или презентации по теме: «Структура экономических издержек производства»

### **Выполнив данное задание**

• **Вы узнаете:** Что такое оплата труда, формы и системы заработной платы **Вы сможете рассчитать:** Заработную плату.

- Составление реферата (презентации).

- В первом вопросе обязательно дать понятие заработная плата, указать формы и системы заработной платы.

- Во втором вопросе показать основные принципы организации заработной платы, функции заработной платы.

- В третьем вопросе описать сущность и значение заработной платы и ее роль в регулировании трудовых отношений

### **Основные источники:**

### **Нормативный материал:**

- 1. Конституция РФ
- 2. Трудовой кодекс РФ
- 3. Федеральный закон «Об обществах с ограниченной ответственностью»
- 4. Федеральный закон «Об акционерных обществах»
- 5. Федеральный закон «О производственных кооперативах»
- 6. Федеральный закон «О защите прав юридических лиц и индивидуальных предпринимателей при проведении государственного контроля(надзора)»

# **Основная литература:**

 1. Певцова Е.А. ЭУМК СЭО Академия Право для профессий и специальностей социально-экономического профиля.

2. Гомола А.И. ЭУМК СЭО Академия Экономика для профессий и специальностей социально-экономического профиля.

- 3. Терещенко О.Н. Основы экономики. 2014 г.
- 4. Шкатулла В.И. Основы правовых знаний.2016 г.